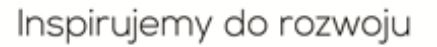

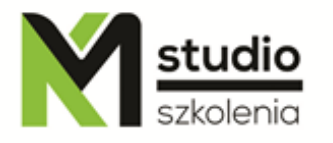

# *"MySQL - Administracja bazą danych - szkolenie podstawowe"*

## *Opis szkolenia:*

Szkolenie MySQL – administracja bazą danych – szkolenie podstawowe przeznaczone jest dla użytkowników rozpoczynających swoją przygodę z bazami danych. Szkolenie prowadzone jest od podstaw. Kurs prowadzi ekspert z dziedziny przetwarzania danych i raportowania z wieloletnim doświadczeniem.

Na szkoleniu MySQL – administracja bazą danych – szkolenie podstawowe dowiecie się Państwo jak wygląda proces administrowania bazą danych MySQL. Jak zainstalować bazę, jak wykonywać podstawowe operacje. Poznacie Państwo podstawowe narzędzia do zarządzania i administrowania bazą MySQL.

## *Uzyskane umiejętności podczas szkolenia:*

- o Instalacja i konfiguracja bazy danych
- o Podstawy tworzenia baz danych
- o Praca z różnymi typami użytkowników, nadawanie odpowiednich uprawnień
- o Konserwacja i serwis baz danych
- o Praca i konfiguracja na różnych serwerach
- o Zasady bezpieczeństwa w bazie MySQL

## *Program szkolenia:*

- **1. Pliki serwera MySQL oraz skrypty startowe**
	- Dostępne skrypty i programy użytkowe,
	- Skrypt startowy mysqld\_safe,
	- Skrypt startowy mysql.server,
	- Program do zarządzania wieloma serwerami na jednej maszynie mysqld\_multi.

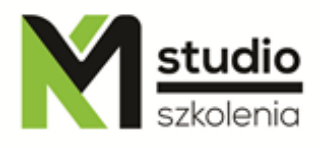

#### **2. Konfiguracja serwera MySQL**

- Opcje polecenia mysqld,
- Tryby SQL serwera (The Server SQL Mode),
- Zmienne systemowe serwera (Server System Variables),
- Systemowe zmienne dynamiczne serwera (Dynamic System Variables),
- Określanie stanu serwera (Server Status Variables),
- Zamykanie serwera (Shutdown Process).

#### **3. Bezpieczeństwo serwera MySQL**

- Zabezpieczanie przed atakami,
- Opcje programu mysql dotyczące bezpieczeństwa,
- Bezpieczeństwo a komenda LOAD DATA LOCAL,

#### **4. System uprawnień w MySQL**

- Jak działa system uprawnień,
- Struktura systemu uprawnień w bazie MySQL,
- Etapy łączenia się z serwerem MySQL,
- Access Control, Stage 1: Connection Verification,
- Access Control, Stage 2: Request Verification,
- Najczęstsze przyczyny błędu dostępu (Access denied Errors ).

#### **5. Zarządzanie kontami użytkowników**

- Użytkownicy i hasła,
- Dodawanie nowego konta użytkownika,
- Usuwanie konta użytkownika,
- Limitowanie zasobów konta,
- Zmiana hasła konta użytkownika.

#### **6. Konserwowanie oraz naprawa bazy danych MySQL**

- Tworzenie kopii zapasowych,
- Konserwacja i odzyskiwanie tabel (Maintenance and Crash Recovery),
- Składnia wywołania programu myisamchk,
- Opcja programu myisamchk (sprawdzanie spójności tabel, naprawa tabel, inne),
- Optymalizacja tabel,
- Pobieranie informacji o tabeli.

## **7. Ustawienia lokalne MySQL**

- Sortowanie a polskie znaki,
- Wybór języka komunikatów,
- Dodawanie nowego języka,
- Najczęstsze problemy z poslkimi znakami.
- Określanie strefy czasowej serwera.

## **8. Pliki dziennika serwera MySQL (MySQL Log Files)**

- Error Log,

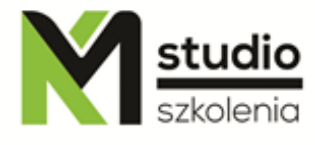

- General Query Log,
- Update Log,
- Binary Log,
- Slow Query Log,
- Utrzymywanie plików dziennika.

## **9. Uruchamianie wielu serwerów na jednym sprzęcie**

- Uruchamianie wielu serwerów w systemie Windows,
- Uruchamianie wielu serwerów z wiersza poleceń,
- Uruchamianie wielu serwerów jako usługi,
- Uruchamianie wielu serwerów w systemie Unix-like,
- Użytkowanie programów w środowisku wielo serwerowym.

#### **10.MySQL Query Cache**

- Jak działa Query Cache,
- Opcje Query Cache dla klauzuli SELECT,
- Konfigurowanie Query Cache,
- Sprawdzanie stanu Query Cache.

## *Metodologia:*

- mini wykłady w Power Point

- ćwiczenia przy komputerach (każdy uczestnik pracuje na osobnym komputerze)

## *Informacje organizacyjne:*

Ilość godzin szkolenia: 14 godzin / 2dni Godziny szkolenia: 9:15-16:15 Miejsce szkolenia: Łódź, ul Piotrkowska 125 – KM Studio - szkolenia